# Rozszerzenia WIGeoGIS do oprogramowania ArcGIS for Desktop

Firma WIGeoGIS jest partnerem Esri Polska i dystrybutorem ArcGIS na rynku polskim. Posługując się środowiskiem programistycznym Esri, buduje moduły i rozszerzenia funkcjonalności do oprogramowania ArcGIS for Desktop.

Rozszerzenia WIGeoGIS są kompatybilne z aktualną wersją ArcGIS for Desktop 10.3 i rozbudowują ją o dodatkowe funkcje. Usprawnienia analiz przestrzennych realizowane są przez nakładki: Geokoder-JoinAddress, WIGeoNetwork, WIGeoReport, WIGeoProfil, GISconnector for Excel firmy GI Geolabs.

# **JoinAddress**

Geokoder JoinAddress łączy bazę danych użytkownika ze współrzędnymi geograficznymi, korzystając z referencyjnych baz adresowych. Może być zintegrowany z dowolną bazą referencyjną i systemem informatycznym. Istnieje możliwość korzystania z kilku takich baz, co pozwala na użycie tej, która dla danego obszaru udostępnia najlepsze wyniki.

# Informacje techniczne:

n dostępna statystyka wyników, weryfikacja i eksport danych, nprzyjazny dla użytkownika interfejs aplikacji,

proces geokodowania może odbywać się on-line lub jeśli bezpieczeństwo danych ma wysoki priorytet – całkowicie w infrastrukturze IT klienta,

 $\blacksquare$  w standardzie współpracuje z danymi adresowymi HERE, TomTom czy CODGiK.

Komponenty oprogramowania: ■ JoinAddress Client/Join-Address Extension – osobna aplikacja desktop/rozszerzenie dla ArcGIS for Desktop łączące się z serwerem JoinAddress. Współrzędne geograficzne są wynikiem zapytania do ser-

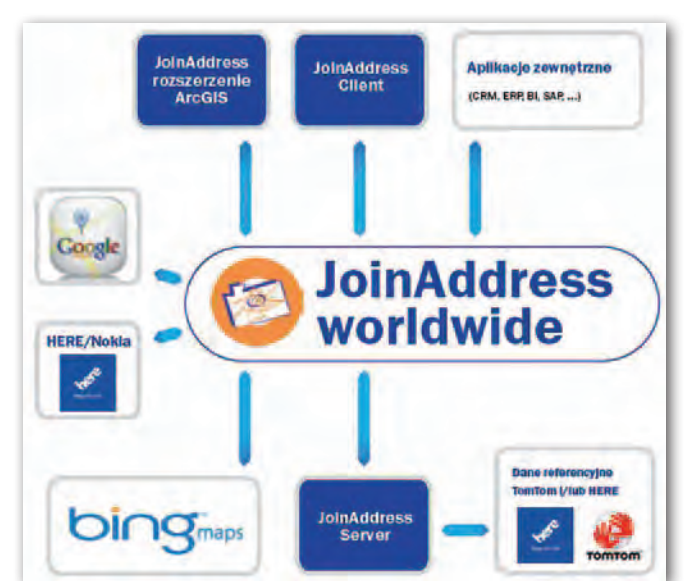

wera lokalnego bądź serwera WIGeoGIS.

Komponent serwerowy Join-Address Server – integrowalny z systemami CRM/BI przez API wraz z bazą referencyjną dostępną lokalnie bądź przez hosting. n Moduł QuickSearch – umożliwiający szybkie wyszukiwanie adresów poprzez SingleString i TypeAhead, odpowiedzialny za wpisywanie składowych adresu

w jednym polu, dowolną kolejność wprowadzania oraz automatyczną podpowiedź adresu. JoinAddress Server sprawdza się w organizacjach działających globalnie. Dostępny jest w wersji WorldWide jako usługa, geokodując międzynarodowe dane adresowe również z wykorzystaniem interfejsów do znanych powszechnie serwisów HERE API, ArcGIS Online czy Bing Maps.

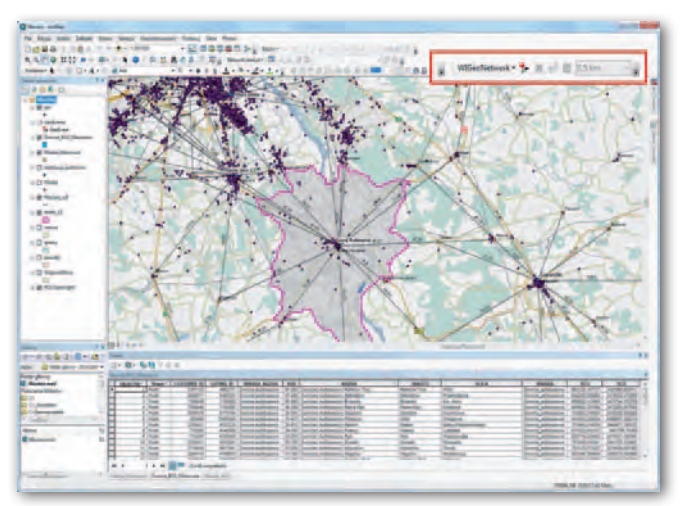

Odbywa się to dzięki tabeli dopasowań wskazującej zestaw danych referencyjnych dla danego kraju, co zapewnia jednocześnie najlepsze wyniki.

#### WIGeoNetwork

Rozszerzenie WIGeoNetwork 10.3 do ArcGIS for Desktop bazuje na oprogramowaniu Network Analyst. Służy do analiz opartych na sieci drogowej, generuje m.in. rzeczywiste strefy dojazdu na podstawie historycznych danych dotyczących ruchu drogowego. Narzędzia dostępne w aplikacji umożliwiają wykonywanie różnego rodzaju obliczeń z wykorzystaniem szkieletu sieci dróg, dostępności terenu, restrykcji drogowych, atrybutów dróg dotyczących transportu, czasu dojazdu, prędkości na drogach czy odległości (dystans). WIGeoNetwork bazuje na danych referencyjnych takich producentów, jak HERE lub TomTom (do wyboru). Rozwiązanie umożliwia korzystanie z TomTom SpeedProfiles opierających się na historycznych danych dotyczących ruchu drogowego pochodzących z milionów urządzeń nawigacyjnych, które pozwalają przeprowadzać analizy czasu przejazdu dla każdego dnia tygodnia z częstotliwością co pięć minut. Funkcje:

strefy dojazdu (catchment area) – strefy mogą być generowane do lub od wskazanego na mapie punktu lub zbioru punktów,

 $\blacksquare$  wyliczenia tras w oparciu o typ ulicy oraz ograniczenia kierunku jazdy i prędkości,

■ dostep do TomTom Speed-Profiles,

# MAGAZYN geoinforma cYJNY nr 9 (244) WRZESIeń 2015 **40 GEODETA**

 $\blacksquare$  strefy potencjału,

■ macierz odległości po drogach pomiędzy dwoma zbiorami punktów,

 $\blacksquare$  routing (prowadzenie trasy pomiędzy wskazanymi punktami),

- naibliższa lokalizacia.
- n drzewo zaopatrzenia,
- $\blacksquare$  sieć zaopatrzenia,

n wizualizacja rzeczywistych prędkości, jakie mogą osiągać pojazdy o określonej porze.

#### WIGeoProfil

Pakiet narzędzi WIGeoProfil do ArcGIS for Desktop to intuicyjne rozwiązanie umożliwiające wykonywanie złożonych zapytań za pomocą kilku kliknięć myszką. Nakładka pozwala na przeprowadzanie rozmywania, agregacji i dysagregacji przestrzennej analizowanych danych geograficznych. Wskaźniki przypisane do różnych jednostek przestrzennych, np. kodów pocztowych, gmin, rejonów spisowych, pochodzące z różnych źródeł, automatycznie przenoszone są na warstwę z dowolną geometrią regionów. Funkcja przenoszenia wielu zmiennych umożliwia przeprowadzenie tego w jednym kroku, co wyraźnie skraca czas wykonania analizy. WIGeoProfil udostępnia narzędzia służące do budowy/tworzenia indywidualnie dostosowanej do potrzeb firmy geometrii wpostaci kwadratów czy plastra miodu, którym mogą być przypisywane wybrane wartości.

Funkcje:

**n** budowanie analitycznych jednostek przestrzennych,

zliczanie obiektów znajdujących się w zasięgu danego obszaru,

szybkie przeliczanie danych z warstwy na warstwę z uwzględnieniem powierzchni jednostek, wybranego algorytmu i obszaru,

generowanie map tematycznych typu Heat Maps przedstawiających natężenie występowania danego zjawiska,

generowanie map gęstości,

**n** dynamiczny scoring obszarów z uwzględnieniem istotności danej cechy,

nanoszenie wartości potencjału na bazowy układ geometryczny,

ustalanie wartości pośrednich między danymi potencjału w wybranym bazowym układzie geometrycznym,

nanoszenie wartości bezwzględnych i względnych na bazowy układ geometryczny, w odniesieniu do udziału w powierzchni całkowitej lub wymiarze całkowitym.

#### WIGeoReport

Rozszerzenie WIGeoReport to nakładka na oprogramowanie ArcGIS for Desktop umożliwiająca seryjne generowanie raportów mapowych i tabelarycznych ze statystykami w formie mapy (PDF) i tabeli (XLS). Dla każdego raportu może być indywidualnie zdefiniowany layout oraz zawartość tematyczna. Seria raportów jest generowana automatycznie do wskazanego folderu lub wysyłana pod adresy e-mail. Funkcje:

**n** tworzenie raportów graficznych, tworzenie i konfigurowanie serii map w formatach PDF, JPG, BMP i PNG,

**n** tworzenie raportów w programie Excel, eksportowanie danych o poszczególnych lokalizacjach do nowego lub dotychczasowego dokumentu programu MS Excel oraz precyzyjne umieszczenie danych w żądanym miejscu dokumentu.

#### GISconnector for Excel

Rozszerzenie GISconnector for Excel umożliwia interaktywne połączenie ArcGIS for Desktop z Microsoft Excel. Dzięki jednoczesnej oraz dwukierunkowej transmisji danych pozwala m.in. na płynną i szybką wymianę informacji oraz funkcji, dwukierunkowy przepływ danych między poszczególnymi rodzajami funkcjonalności a tabelami w Excelu, tworzenie nowych zapytań z wykorzystaniem Arc-GIS i wprowadzanie ich wyni-

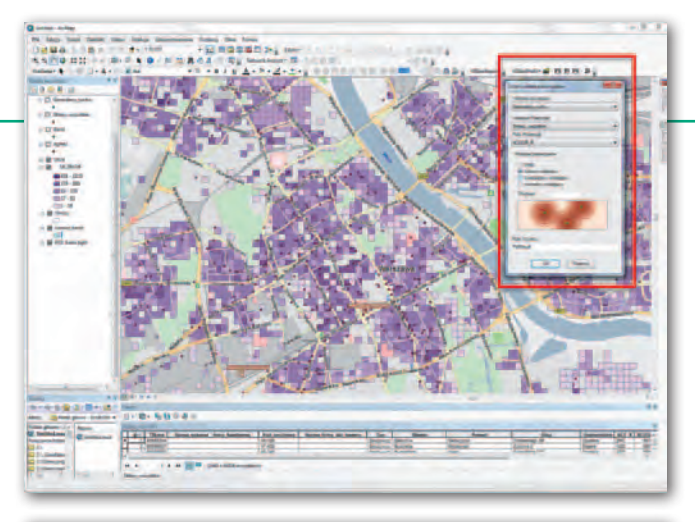

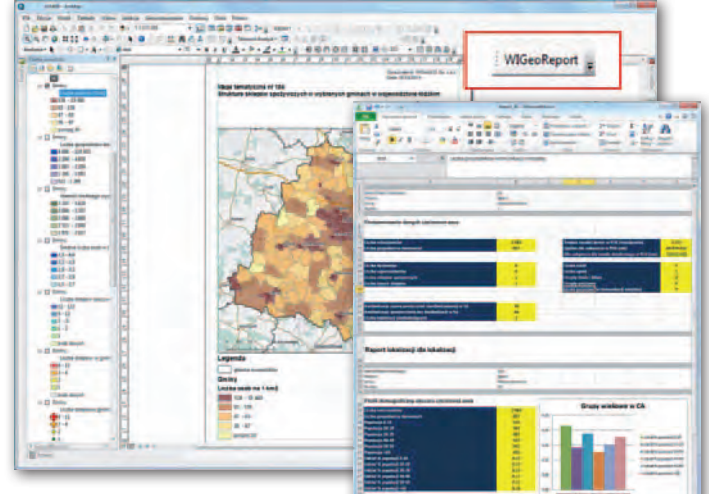

ków do Excela. GISconnector for Excel to dostęp do silnego narzędzia analitycznego łączącego zaawansowane analizy statystyczne z analizami geomarketingowymi.

## Funkcje:

n wzbogacenie analiz tabelarycznych o aspekt geograficzny, co umożliwia obserwację relacji przestrzennych pomiędzy klientami, partnerami biznesowymi, wielkością sprzedaży itp.,

n badanie zależności statystycznych w oprogramowaniu Microsoft Excel oraz ich synchroniczną analizę przestrzenną na mapie w programie ArcGIS,

n przenoszenie selekcji i filtrów dwukierunkowo pomiędzy Excelem i ArcGIS,

 $\blacksquare$  przeprowadzenie natychmiastowej synchronizacji zmian wprowadzanych do danych między tabelami w Excelu a tabelami atrybutów w ArcGIS.

. . . . . . . . WIGeoGIS to jedna z wiodacych firm w Europie w zakresie geomarketingu i mapowych rozwiązań Spatial Business Inteligence. Specjaliści WIGeo-GIS projektują rozwiązania dostosowane do indywidualnych potrzeb klientów, przedstawiając je na bazie map cyfrowych. Projekty te wspomagają podejmowanie strategicznych decyzji w przedsiębiorstwach, dzięki precyzyjnym analizom rynku, lokalizacji czy potencjału. Oferta firmy obejmuje kreację aplikacji, doradztwo, integrację oprogramowania i kompleksowe analizy.

# http://www.wigeogis.com

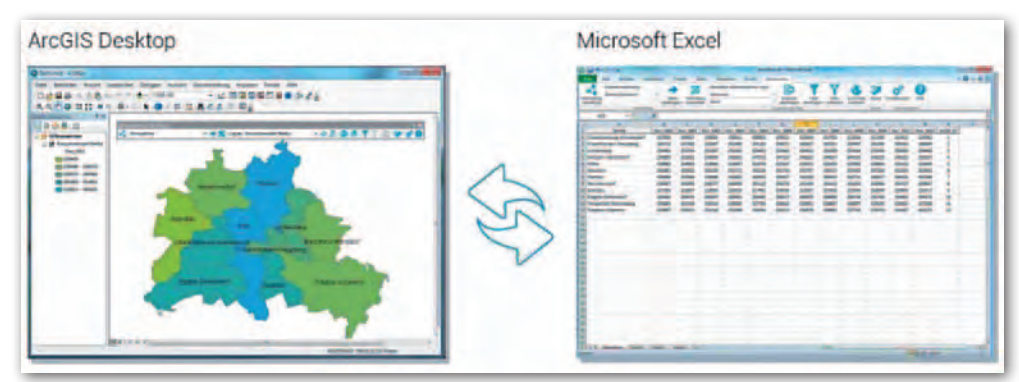